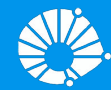

# Algoritmos e Programação de Computadores

#### Ordenação: Quick Sort & Merge Sort

#### **Profa. Sandra Avila**

Instituto de Computação (IC/Unicamp)

MC102, 12 Junho, 2019

## Introdução

Vamos usar a técnica de **recursão** para resolver o problema de **ordenação**.

- **●** Problema:
	- $\circ$  Temos uma lista v de inteiros de tamanho n.
	- Devemos deixar v ordenada em ordem crescente de valores.

## Dividir e Conquistar

- Temos que resolver um problema P de tamanho n.
- **Dividir:** Quebramos P em sub-problemas menores.
- Resolvemos os sub-problemas de forma recursiva.
- **● Conquistar**: Unimos as soluções dos sub-problemas para obter solução do problema maior P.

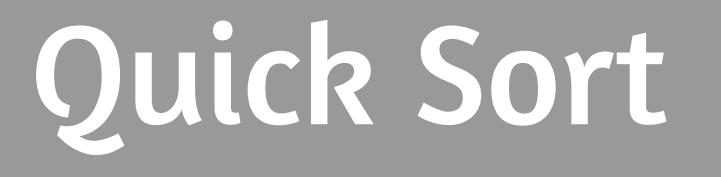

## Quick Sort

- **●** Vamos supor que devemos ordenar uma lista de uma posição inicial até fim.
- **● Dividir**:
	- $\circ$  Escolha em elemento especial da lista chamado  $piv\hat{o}$ .
	- Particione a lista em uma posição pos tal que todos elementos de inicial até pos − 1 são menores ou iguais do que o pivô, e todos elementos de pos até fim são maiores ou iguais ao pivô.

## Quick Sort

- **●** Resolvemos o problema de ordenação de forma recursiva para estas duas sub-listas (uma de inicial até pos−1 e a outra de pos até fim).
- **● Conquistar**: Nada a fazer já que a lista estará ordenada devido à fase de divisão.

Dado um valor p como pivô, como fazer o particionamento?

- **Podemos "varrer" a lista do início para o fim até encontrarmos um** elemento maior que o pivô.
- **•** "Varremos" o vetor do fim para o início até encontrarmos um elemento menor ou igual ao pivô.
- **●** Trocamos então estes elementos de posições e continuamos com o processo até termos verificado todas as posições do vetor.

A função retorna a posição de partição. Ela considera o último elemento como o pivô.

```
def particiona (v, inicio, fim):
    pivo = v[fin]while (inicio < fim): 
    # o laço para quando inicio == fim => checamos o vetor inteiro
         while (inicio \leq fim) and (v[inicio] \leq pivo):
         # acha posição de elemento maior que pivo
              inicio = inicio + 1
         while (inicio < fim) and (v[fim] > pivo) : 
         # acha posição de elemento menor ou igual que pivo
              fim = fim - 1v[inicio], v[fim] = v[fim], v[inicio] # troca elementos de posição
    return inicio
```

```
● (1,9,3,7,6,2,3,8,5)
    inicio = 0
    fim = 8
    pivo = 5
                   def particiona (v, inicio, fim):
                        pivo = v[fin]while (inicio < fim):
```

```
while (inicio < fim) and (v[inicio] <= pivo): 
         inicio = inicio + 1
    while (inicio < fim) and (v[fim] > pivo) : 
         fim = fim - 1v[inicio], v[fim] = v[fim], v[inicio]
return inicio
```

```
● (1,9,3,7,6,2,3,8,5) 
    inicio = 0
    fim = 8
    pivo = 5
                    def particiona (v, inicio, fim):
                         pivo = v[fin]while (inicio < fim): 
                              while (inicio < fim) and (v[inicio] <= pivo): 
                                  inicio = inicio + 1
                              while (inicio < fim) and (v[fim] > pivo) : 
                                  fim = fim - 1v[inicio], v[fim] = v[fim], v[inicio]
                         return inicio
```

```
● (1,9,3,7,6,2,3,8,5)
```
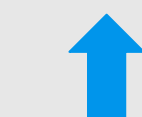

```
inicio = 1
fim = 8
pivo = 5
```

```
def particiona (v, inicio, fim):
    pivo = v[fin]while (inicio < fim): 
         while (inicio < fim) and (v[inicio] <= pivo): 
              inicio = inicio + 1
         while (inicio < fim) and (v[fim] > pivo) : 
              fim = fim - 1v[inicio], v[fim] = v[fim], v[inicio]
    return inicio
```

```
● (1,9,3,7,6,2,3,8,5)
```
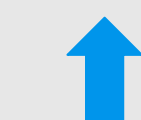

```
inicio = 1
fim = 8
pivo = 5
```

```
def particiona (v, inicio, fim):
    pivo = v[fin]while (inicio < fim): 
         while (inicio \leq fim) and (v[inicio] \leq pivo):
              inicio = inicio + 1
         while (inicio < fim) and (v[fim] > pivo) : 
              fim = fim - 1v[inicio], v[fim] = v[fim], v[inicio]
    return inicio
```
Exemplo: (1,9,3,7,6,2,3,8,5) e pivô=5.

**●** (1,**9**,3,7,6,2,3,8,**5**) → (1,**5**,3,7,6,2,3,8,**9**)

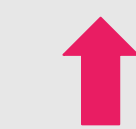

```
inicio = 1
fim = 8
pivo = 5
```

```
def particiona (v, inicio, fim):
    pivo = v[fin]while (inicio < fim): 
         while (inicio \leq fim) and (v[inicio] \leq pivo):
              inicio = inicio + 1
         while (inicio < fim) and (v[fim] > pivo) : 
              fim = fim - 1v[inicio], v[fim] = v[fim], v[inicio] 
    return inicio
```

```
● (1,5,3,7,6,2,3,8,9)
```
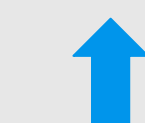

```
inicio = 1
fim = 8
pivo = 5
```

```
def particiona (v, inicio, fim):
    pivo = v[fin]while (inicio < fim): 
         while (inicio \leq fim) and (v[inicio] \leq pivo):
              inicio = inicio + 1
         while (inicio < fim) and (v[fim] > pivo) : 
              fim = fim - 1v[inicio], v[fim] = v[fim], v[inicio]
    return inicio
```

```
● (1,5,3,7,6,2,3,8,9)
```

```
inicio = 1
fim = 8
pivo = 5
                def particiona (v, inicio, fim):
                     pivo = v[fin]while (inicio < fim): 
                          while (inicio < fim) and (v[inicio] <= pivo): 
                              inicio = inicio + 1
                          while (inicio < fim) and (v[fim] > pivo) : 
                              fim = fim - 1v[inicio], v[fim] = v[fim], v[inicio]
                     return inicio
```

```
● (1,5,3,7,6,2,3,8,9) 
    inicio = 2
    fim = 8
    pivo = 5
                    def particiona (v, inicio, fim):
                         pivo = v[fin]while (inicio < fim): 
                              while (inicio < fim) and (v[inicio] <= pivo): 
                                  inicio = inicio + 1
                              while (inicio < fim) and (v[fim] > pivo) : 
                                  fim = fim - 1v[inicio], v[fim] = v[fim], v[inicio]
                         return inicio
```
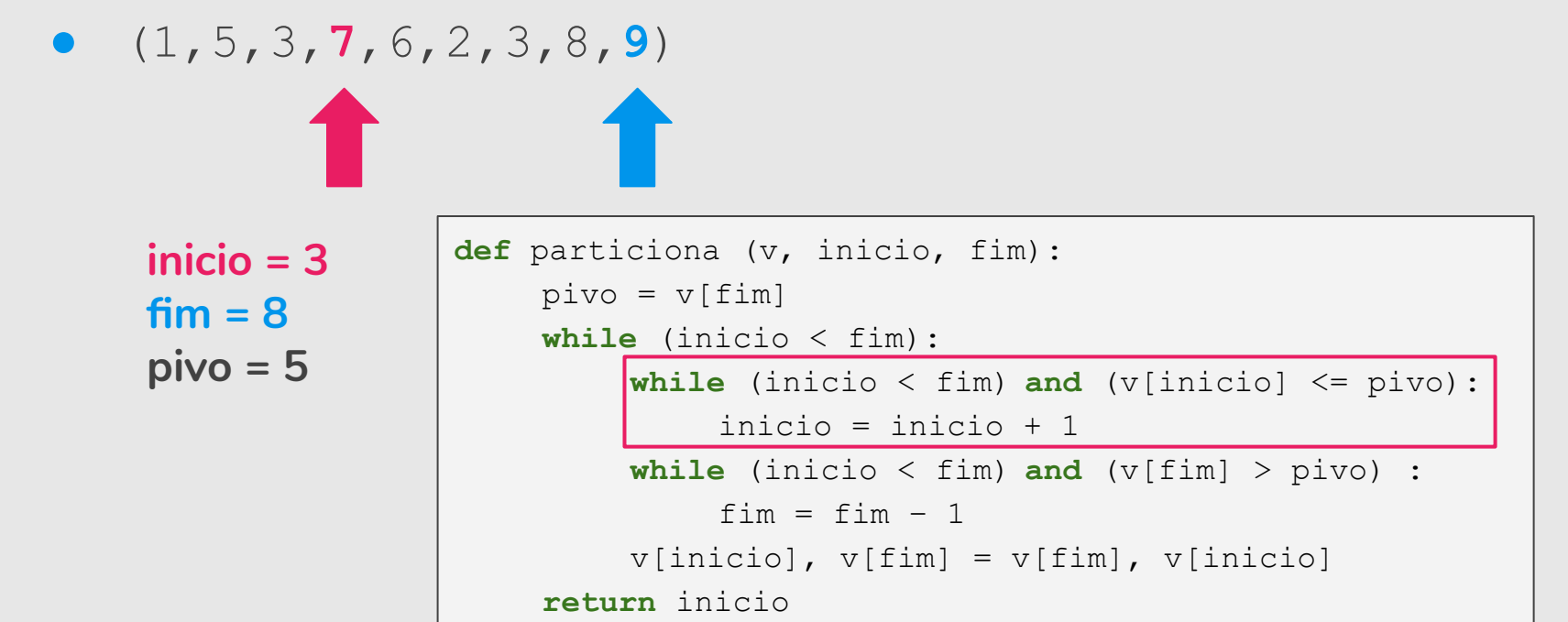

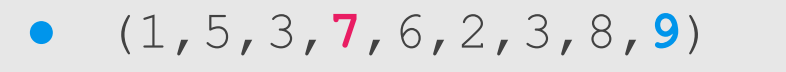

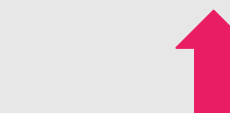

```
inicio = 3
fim = 8
pivo = 5
```

```
def particiona (v, inicio, fim):
    pivo = v[fin]while (inicio < fim): 
         while (inicio \leq fim) and (v[inicio] \leq pivo):
              inicio = inicio + 1
         while (inicio < fim) and (v[fim] > pivo) : 
              fim = fim - 1v[inicio], v[fim] = v[fim], v[inicio]
    return inicio
```
#### Exemplo: (1, 9, 3, 7, 6, 2, 3, 8, 5) e pivô=5.

```
● (1,5,3,7,6,2,3,8,9)
```
**inicio = 3**

 $fim = 7$ 

**pivo = 5**

```
def particiona (v, inicio, fim):
    pivo = v[fin]while (inicio < fim): 
         while (inicio \leq fim) and (v[inicio] \leq pivo):
              inicio = inicio + 1
         while (inicio < fim) and (v[fim] > pivo) : 
              fim = fim - 1v[inicio], v[fim] = v[fim], v[inicio]
    return inicio
```
#### Exemplo: (1, 9, 3, 7, 6, 2, 3, 8, 5) e pivô=5.

**●** (1,5,3,**7**,6,2,**3**,8,9)

T

**fim = 6**

**pivo = 5**

```
inicio = 3
                def particiona (v, inicio, fim):
                     pivo = v[fin]while (inicio < fim): 
                          while (inicio \leq fim) and (v[inicio] \leq pivo):
                               inicio = inicio + 1
                          while (inicio < fim) and (v[fim] > pivo) : 
                               fim = fim - 1v[inicio], v[fim] = v[fim], v[inicio]
                     return inicio
```
Exemplo: (1,9,3,7,6,2,3,8,5) e pivô=5.

**●** (1,5,3,**7**,6,2,**3**,8,9) → (1,5,3,**3**,6,2,**7**,8,9)

```
inicio = 3
fim = 6
pivo = 5
```

```
def particiona (v, inicio, fim):
    pivo = v[fin]while (inicio < fim): 
         while (inicio \leq fim) and (v[inicio] \leq pivo):
              inicio = inicio + 1
         while (inicio < fim) and (v[fim] > pivo) : 
              fim = fim - 1v[inicio], v[fim] = v[fim], v[inicio] 
    return inicio
```

```
Exemplo: (1, 9, 3, 7, 6, 2, 3, 8, 5) e pivô=5.
```
 $\bullet$ 

```
● (1,5,3,3,6,2,7,8,9)
```
T

**inicio = 3**

**fim = 6**

**pivo = 5**

```
def particiona (v, inicio, fim):
    pivo = v[fin]while (inicio < fim): 
         while (inicio \leq fim) and (v[inicio] \leq pivo):
              inicio = inicio + 1
         while (inicio < fim) and (v[fim] > pivo) : 
              fim = fim - 1v[inicio], v[fim] = v[fim], v[inicio]
    return inicio
```
Exemplo: (1, 9, 3, 7, 6, 2, 3, 8, 5) e pivô=5.

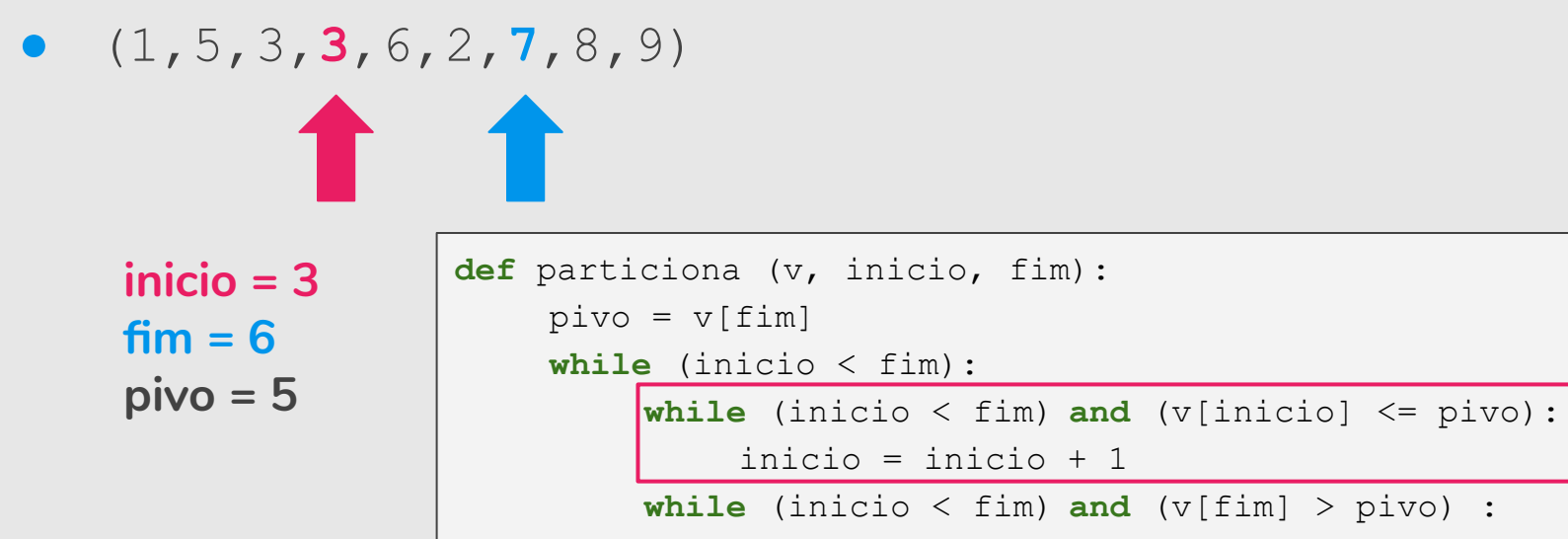

 $fim = fim - 1$ 

```
v[inicio], v[fim] = v[fim], v[inicio]
```

```
return inicio
```

```
Exemplo: (1, 9, 3, 7, 6, 2, 3, 8, 5) e pivô=5.
```

```
● (1,5,3,3,6,2,7,8,9)
```

```
inicio = 4
fim = 6
pivo = 5
                def particiona (v, inicio, fim):
                     pivo = v[fin]while (inicio < fim): 
                         while (inicio < fim) and (v[inicio] <= pivo): 
                              inicio = inicio + 1
                          while (inicio < fim) and (v[fim] > pivo) : 
                              fim = fim - 1v[inicio], v[fim] = v[fim], v[inicio]
                     return inicio
```

```
Exemplo: (1, 9, 3, 7, 6, 2, 3, 8, 5) e pivô=5.
```
**11** 

```
● (1,5,3,3,6,2,7,8,9)
```
**fim = 6**

```
inicio = 4
pivo = 5
                def particiona (v, inicio, fim):
                     pivo = v[fin]while (inicio < fim): 
                          while (inicio \leq fim) and (v[inicio] \leq pivo):
                               inicio = inicio + 1
                          while (inicio < fim) and (v[fim] > pivo) : 
                               fim = fim - 1v[inicio], v[fim] = v[fim], v[inicio]
                     return inicio
```

```
Exemplo: (1, 9, 3, 7, 6, 2, 3, 8, 5) e pivô=5.
```
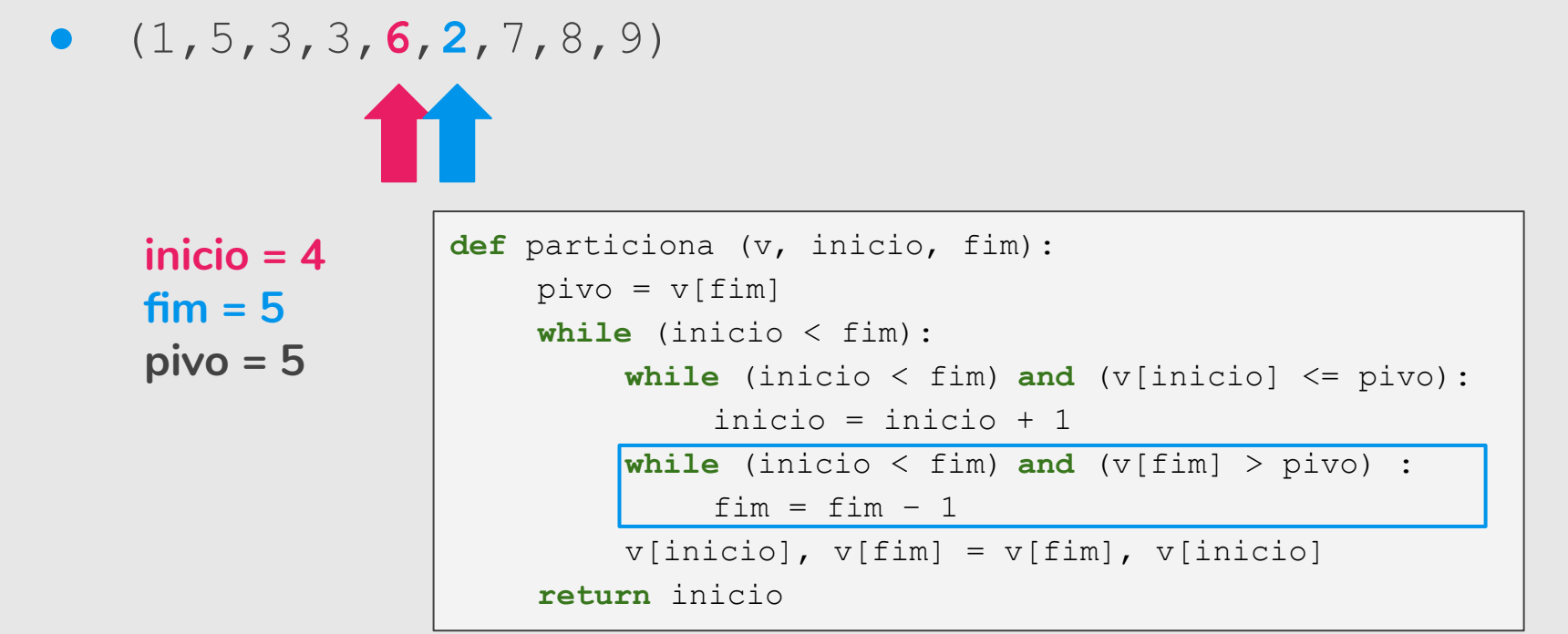

Exemplo: (1,9,3,7,6,2,3,8,5) e pivô=5.

**●** (1,5,3,3,**6**,**2**,7,8,9) → (1,5,3,3,**2**,**6**,7,8,9)

```
inicio = 4
fim = 5
pivo = 5
```

```
def particiona (v, inicio, fim):
    pivo = v[fin]while (inicio < fim): 
         while (inicio \leq fim) and (v[inicio] \leq pivo):
              inicio = inicio + 1
         while (inicio < fim) and (v[fim] > pivo) : 
              fim = fim - 1v[inicio], v[fim] = v[fim], v[inicio] 
    return inicio
```
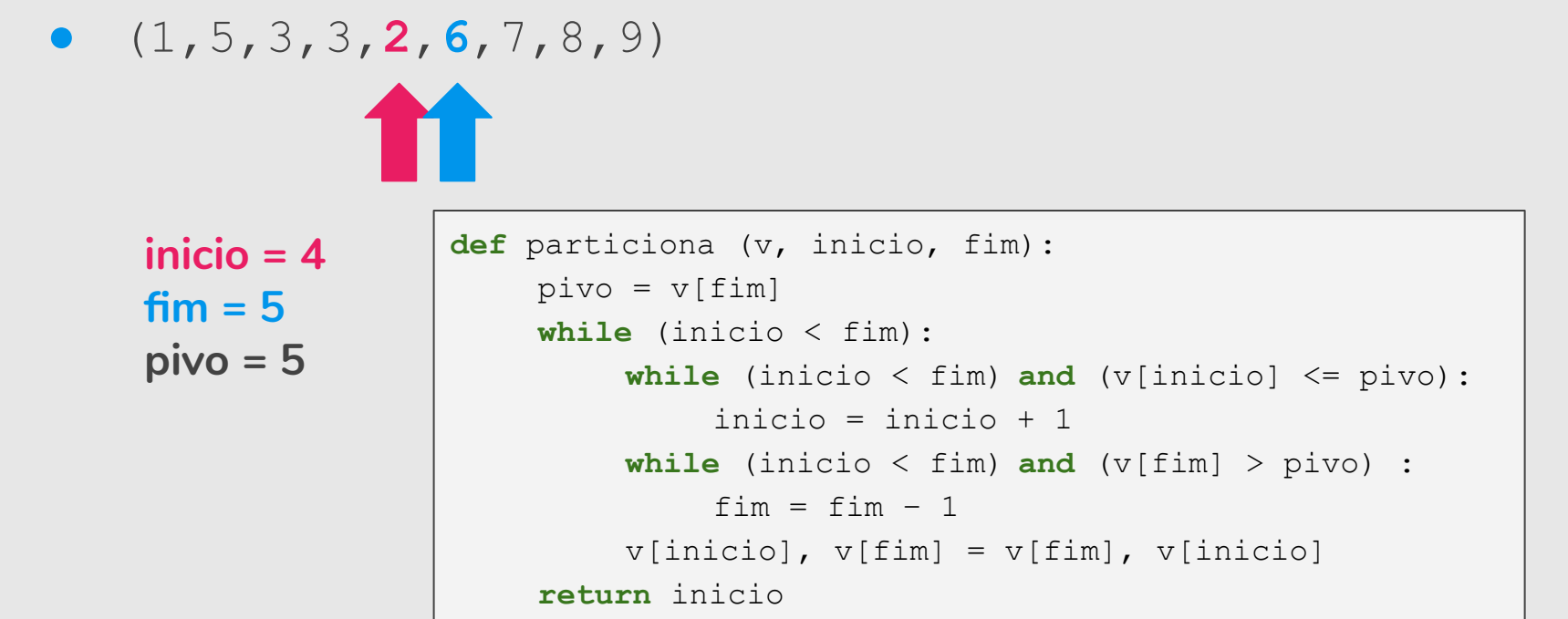

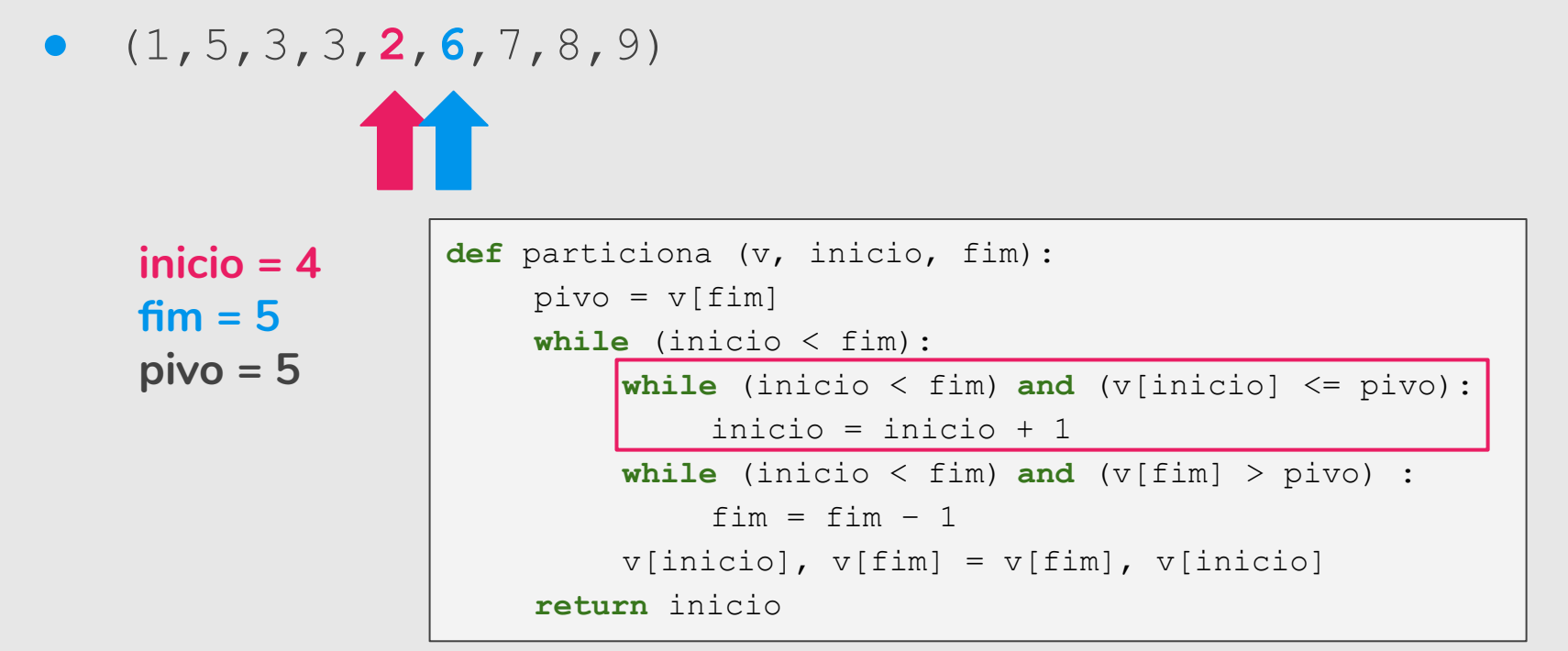

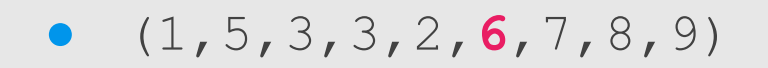

```
inicio = 5
fim = 5
pivo = 5
                def particiona (v, inicio, fim):
                     pivo = v[fin]while (inicio < fim): 
                          while (inicio < fim) and (v[inicio] <= pivo): 
                              inicio = inicio + 1
                          while (inicio < fim) and (v[fim] > pivo) : 
                              fim = fim - 1v[inicio], v[fim] = v[fim], v[inicio]
                     return inicio
```
Exemplo: (1, 9, 3, 7, 6, 2, 3, 8, 5) e pivô=5.

**●** (1,5,3,3,2,**6**,7,8,9) → Retorna posição 5 (inicio=5).

```
inicio = 5
fim = 5
pivo = 5
```

```
def particiona (v, inicio, fim):
    pivo = v[fin]while (inicio < fim): 
         while (inicio \leq fim) and (v[inicio] \leq pivo):
              inicio = inicio + 1
         while (inicio < fim) and (v[fim] > pivo) : 
              fim = fim - 1v[inicio], v[fim] = v[fim], v[inicio]
    return inicio
```
- **●** (1,**9**,3,7,6,2,3,8,**5**) → (1,**5**,3,7,6,2,3,8,**9**)
- **●** (1,5,3,**7**,6,2,**3**,8,9) → (1,5,3,**3**,6,2,**7**,8,9)
- **●** (1,5,3,3,**6**,**2**,7,8,9) → (1,5,3,3,**2**,**6**,7,8,9)
- **●** (1,5,3,3,2,**6**,7,8,9) → Retorna posição 5.

#### Quick Sort

```
def quickSort(v, inicio, fim):
   if (inicio < fim): 
    # tem pelo menos 2 elementos a serem ordenados
       pos = particiona(v, inicio, fim)
       quickSort(v, inicio, pos−1)
       quickSort(v, pos, fim)
```
Quick Sort (4, 5, 1, 0, 7, 6, 3, 2) pivo=2 (2, 0, 1, 5, 7, 6, 3, 4)  $pos = 3$ 

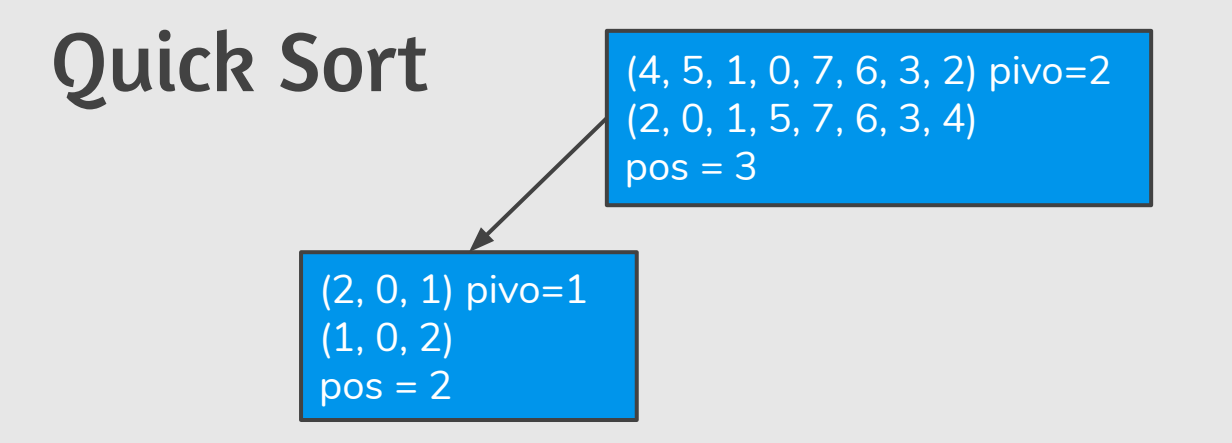

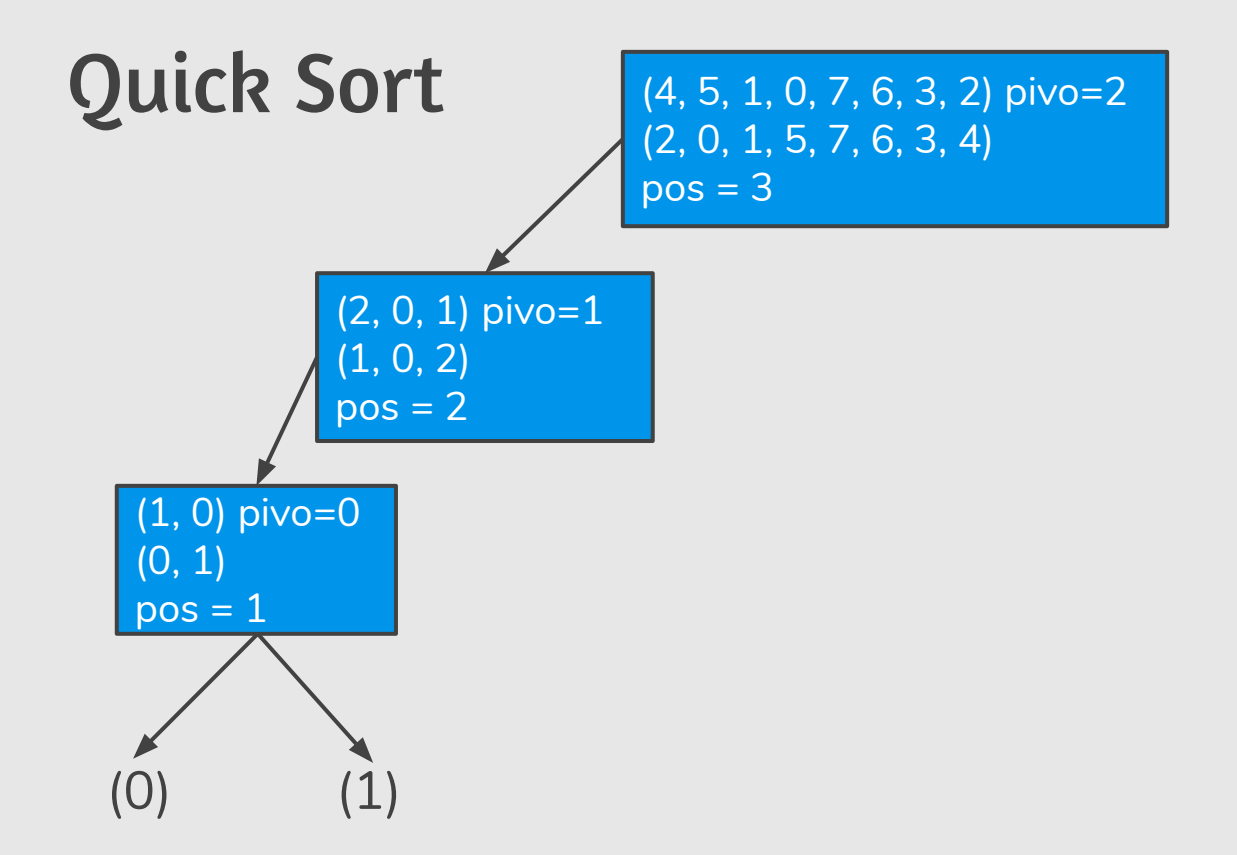

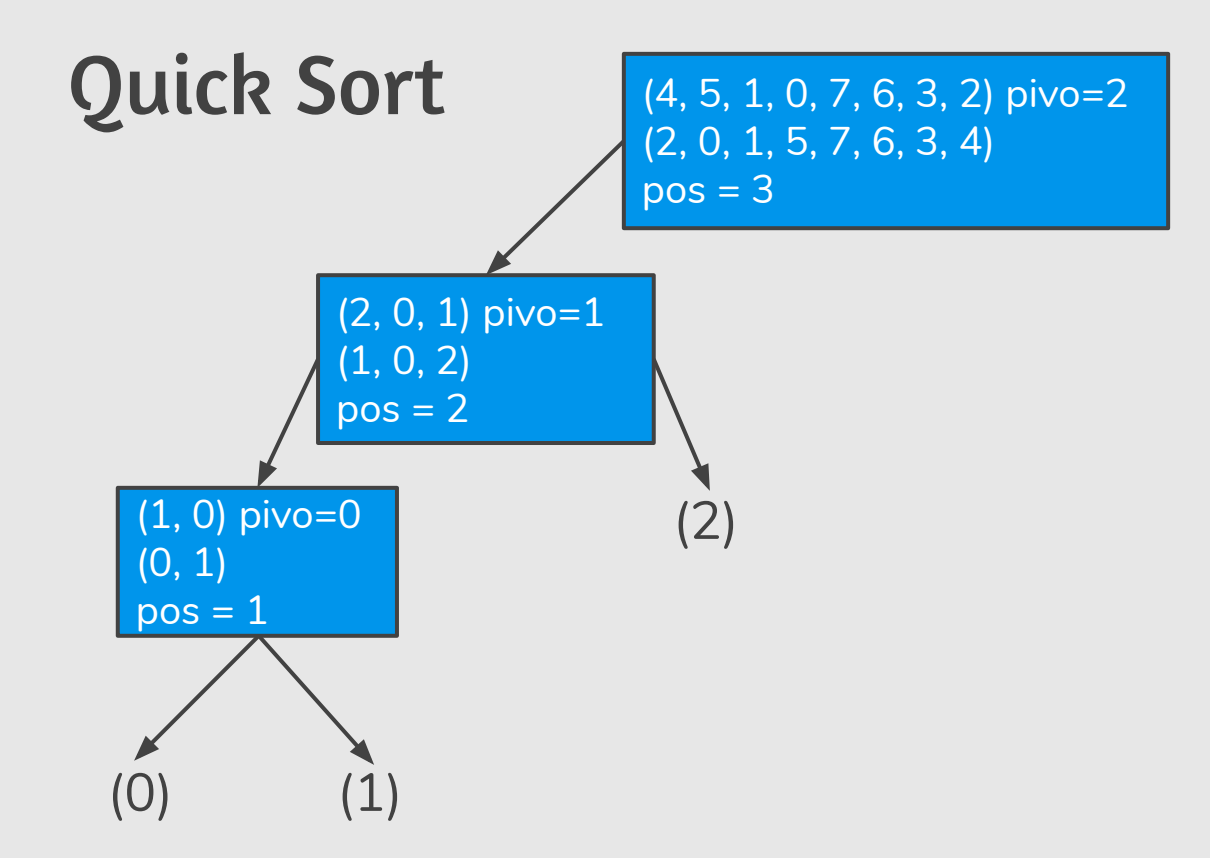

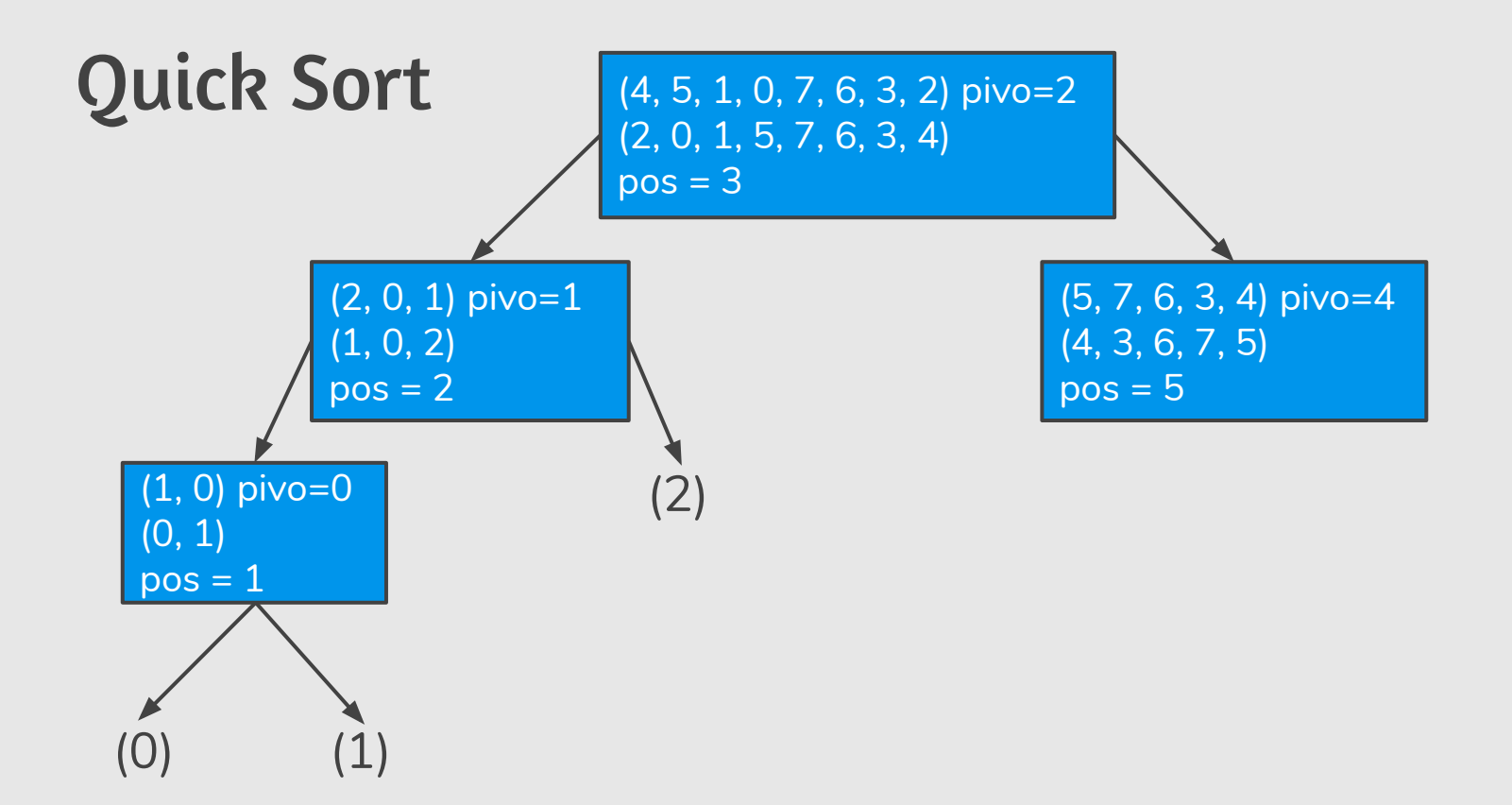

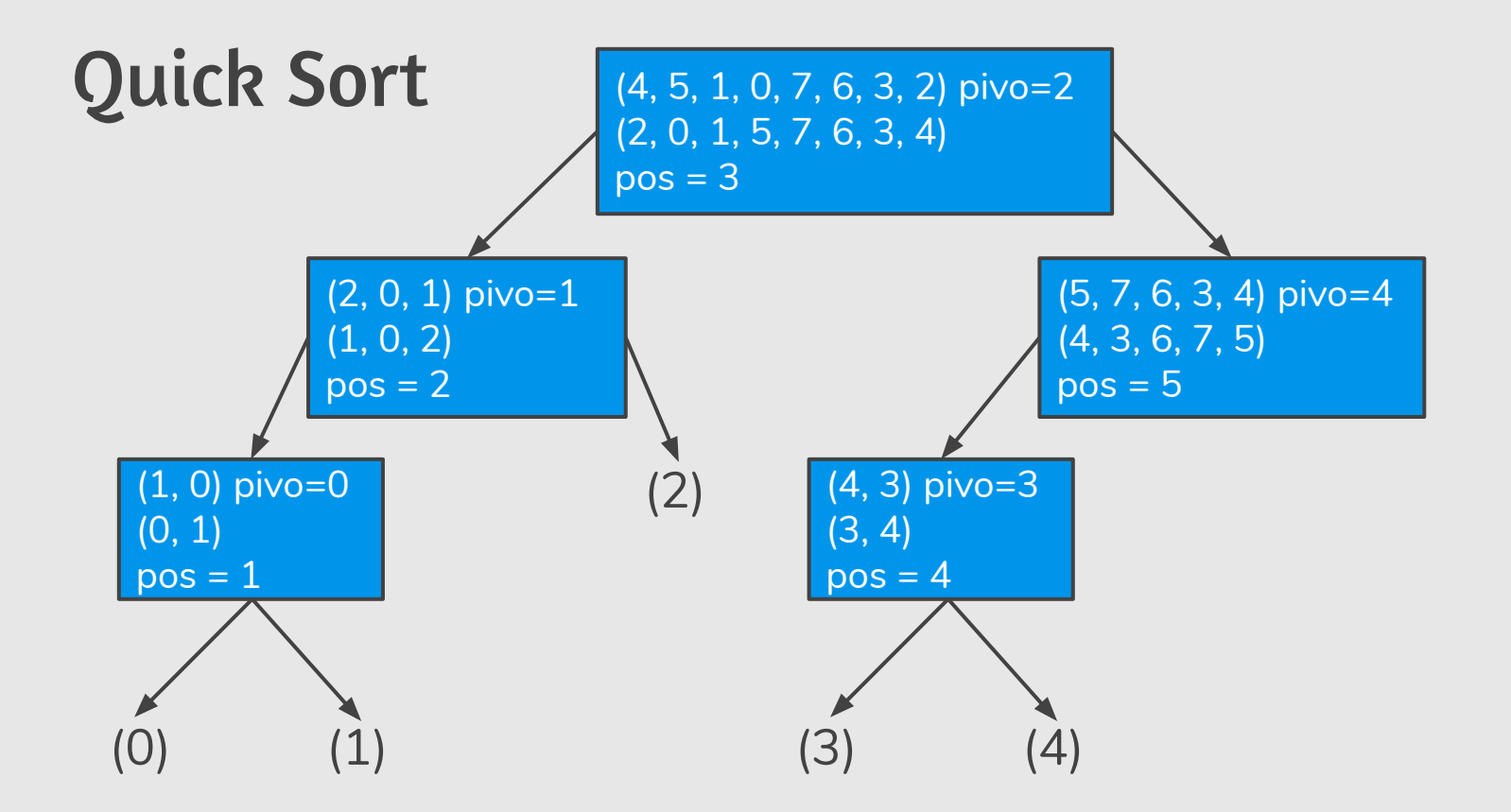

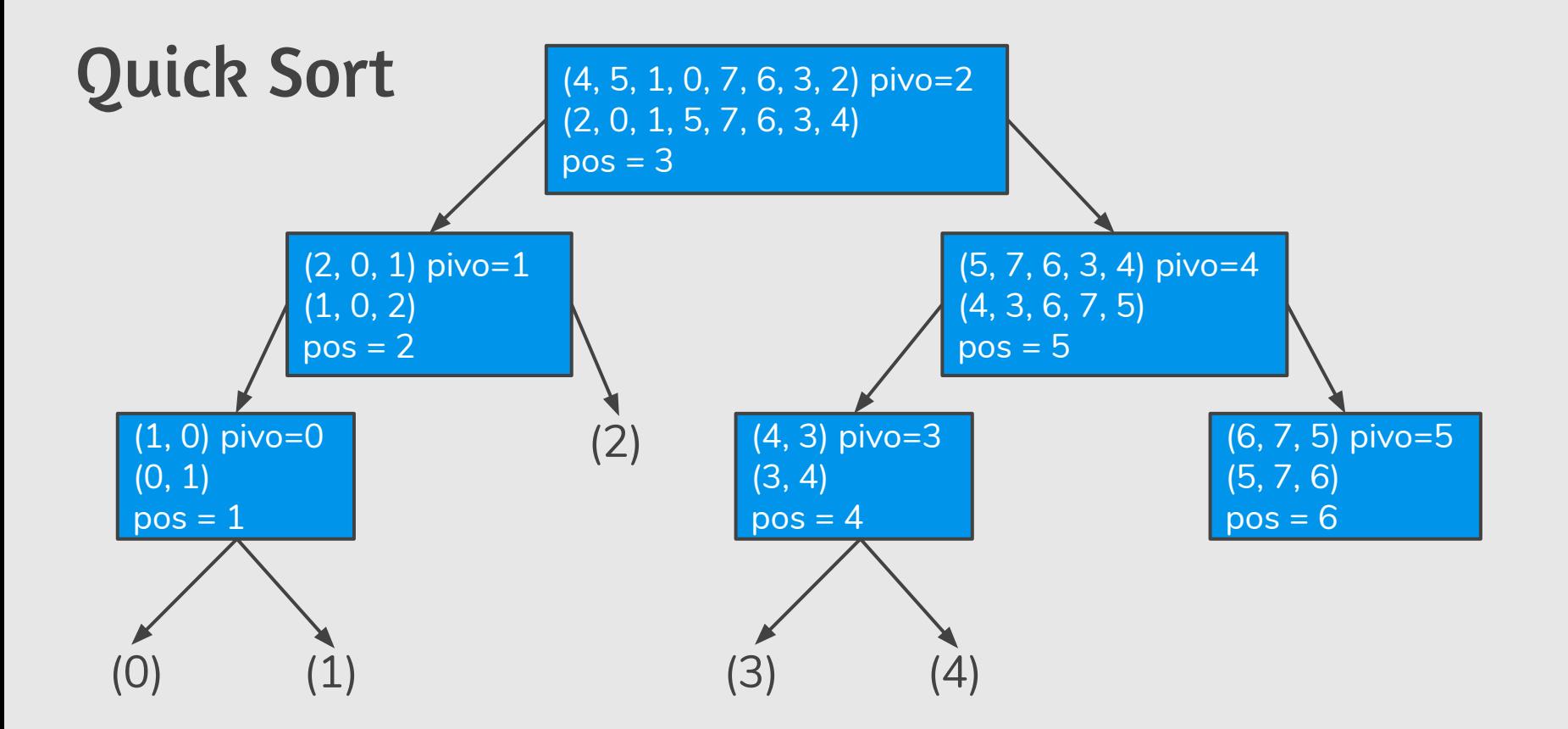

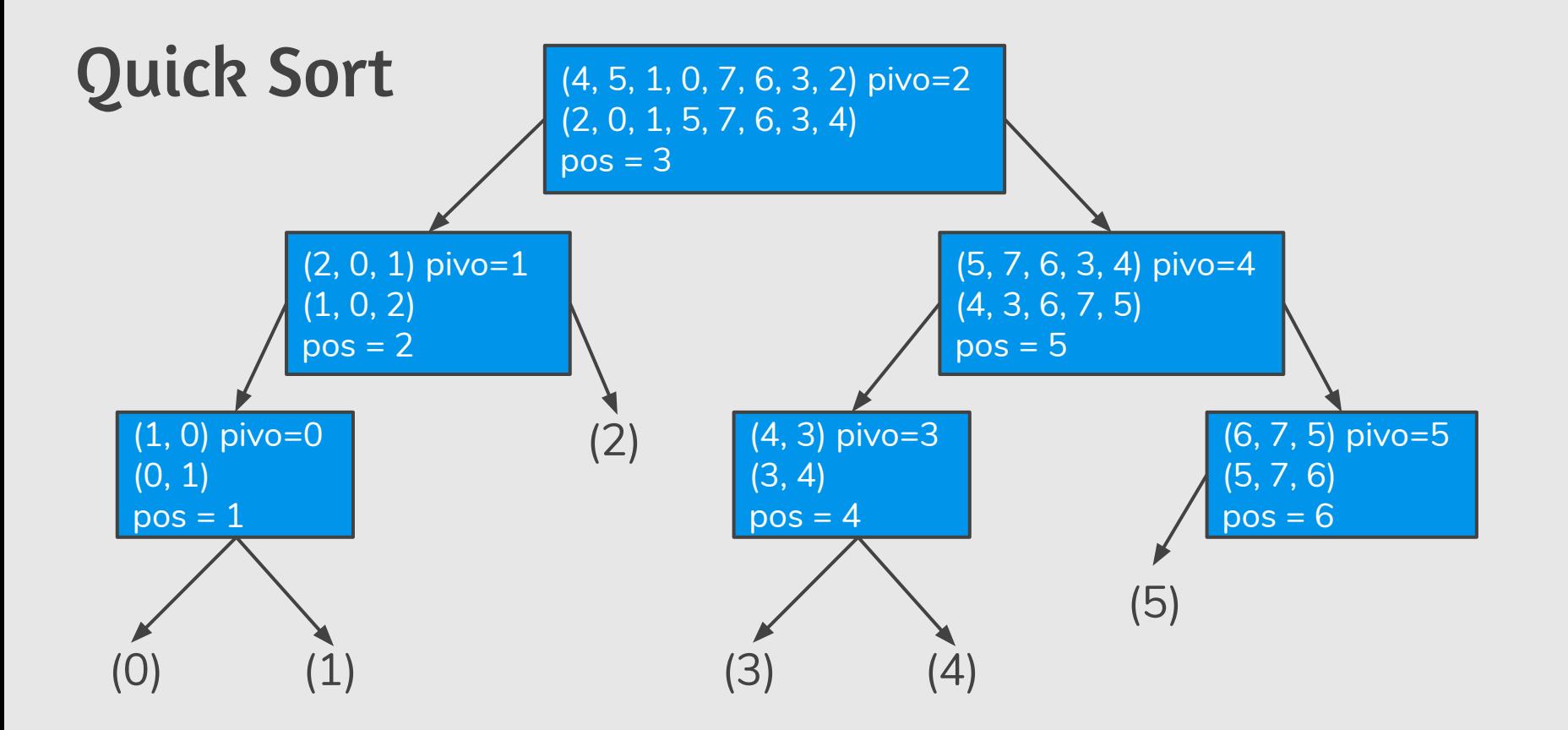

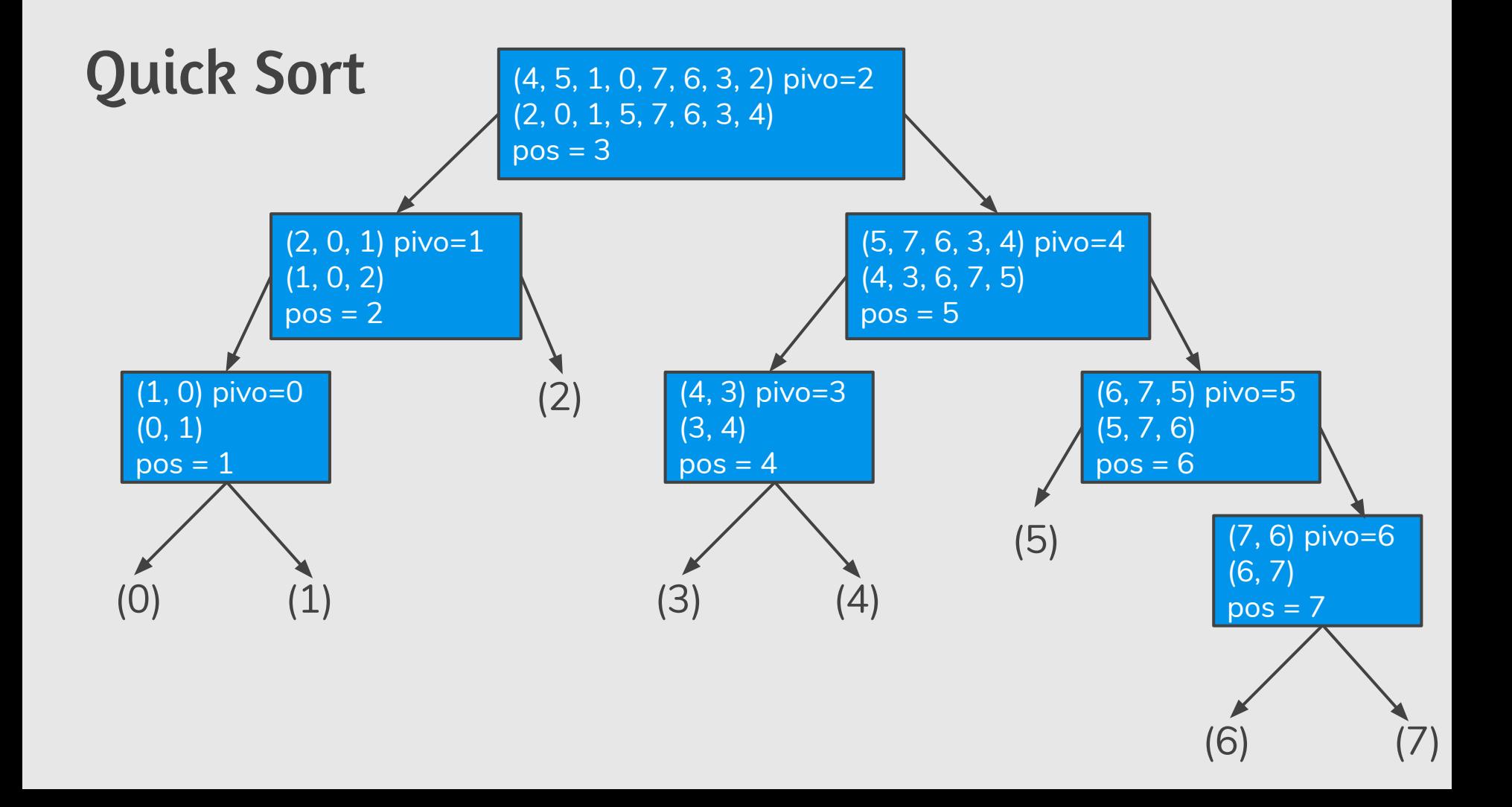

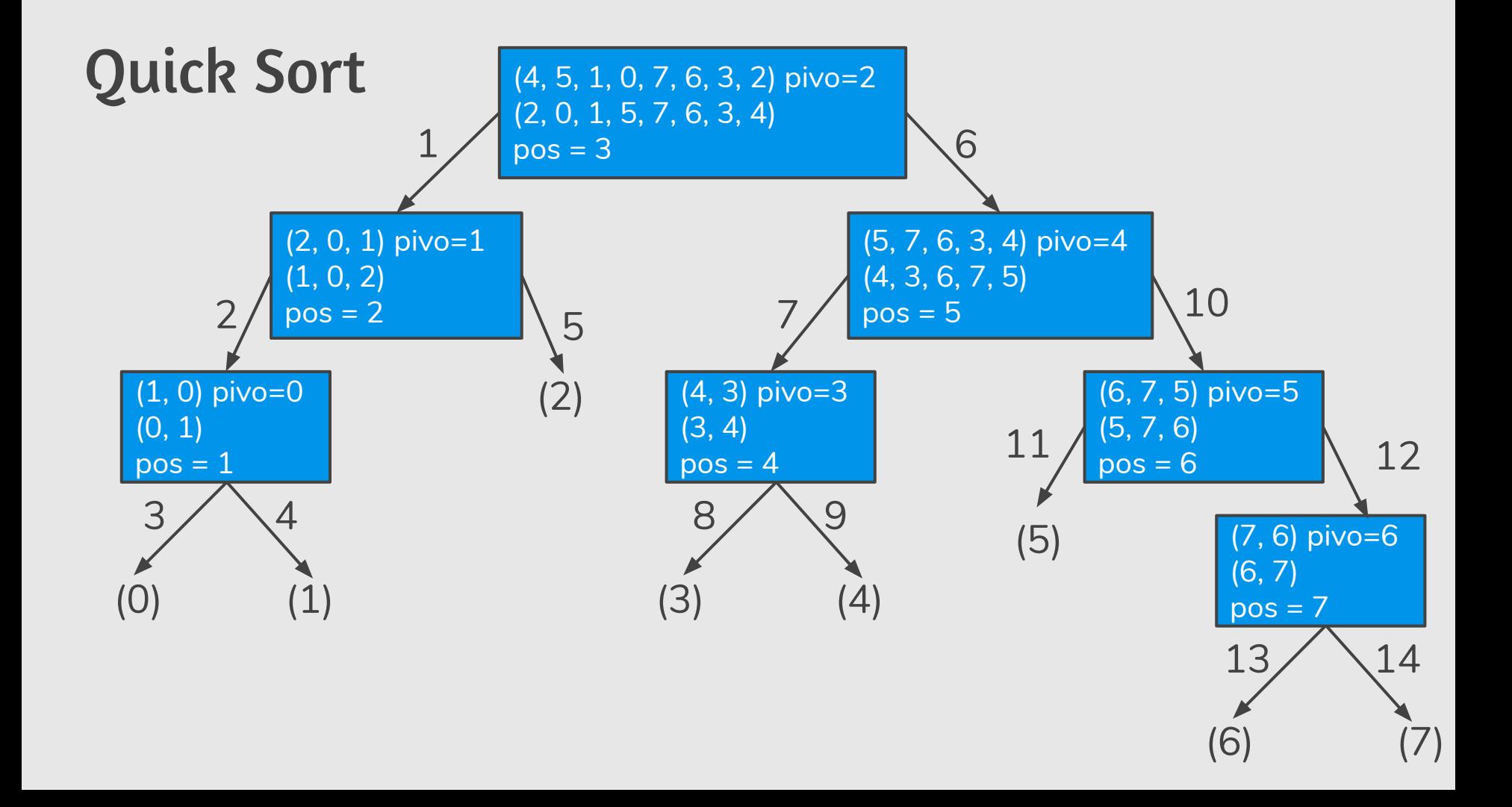

## Quick Sort

- **●** Se o QuickSort particionar o vetor de tal forma que cada partição tenha mais ou menos o mesmo tamanho ele é muito eficiente.
- **●** Porém se a partição for muito desigual (n − 1 de um lado e 1 de outro) ele é ineficiente.
- **●** Quando um vetor já está ordenado ou quase ordenado, ocorre este caso ruim. Por que?

## Quick Sort: Tratando o pior caso

- **●** Podemos implementar o QuickSort de tal forma a diminuirmos a chance de ocorrência do pior caso.
- **●** Ao invés de escolhermos o pivô como um elemento de uma posição fixa, podemos escolher como pivô o elemento de uma posição aleatória.
- **Podemos usar a função** random.randint(a,b) da biblioteca random que retorna um número de forma aleatória entre a e b.

#### Random Quick Sort

- **●** A única diferença é que escolhemos um elemento aleatório.
- **●** Tal elemento é trocado com o que está no fim (será o pivô).

```
import random
def randomQuickSort(v, inicio, fim):
   if (inicio < fim): 
       j = random.randint(inicio, fim)
       v[j], v[fim] = v[fim], v[j]pos = particiona(v, inicio, fim)
       randomQuickSort(v, inicio, pos−1)
       randomQuickSort(v, pos, fim)
```
## Exercícios

- **1.** Aplique o algoritmo de particionamento sobre o vetor (13, 19, 9, 5, 12,21,7,4,11,2,6,6) com pivô igual a 6.
- **2.** Qual o valor retornado pelo algoritmo de particionamento se todos os elementos do vetor tiverem valores iguais?
- **3.** Faça uma execução passo-a-passo do quickSort com o vetor (4,3,6,7,9,10,5,8).
- **4.** Modifique o algoritmo quickSort para ordenar vetores em ordem decrescente.